## Maximum Approximate Bernstein/Beta Likelihood Estimation in R package 'mable' v2.0

Zhong Guan 12/31/2019

## Contents

| T        | ıntı | roduction                                   | 1  |
|----------|------|---------------------------------------------|----|
| <b>2</b> | One  | e-sample Problems                           | 2  |
|          | 2.1  | Raw Data                                    | 2  |
|          |      | 2.1.1 Example: Vaal River Annual Flow Data  |    |
|          | 2.2  |                                             |    |
|          |      | 2.2.1 Example: The Chicken Embryo Data      |    |
|          | 2.3  |                                             |    |
|          |      | 2.3.1 Example: A Simulated Normal Dataset   |    |
|          | 2.4  |                                             |    |
|          |      | 2.4.1 Example: The Breast Cosmesis Data     |    |
|          | 2.5  |                                             |    |
|          |      | 2.5.1 Example: The Old Faithful Data        |    |
| 3        | Eve  | ent Time Data with Covariates               | 12 |
|          | 3.1  | Cox Proportional Hazards Model              | 14 |
|          |      | 3.1.1 Example: Ovarian Cancer Survival Data | 14 |
|          | 3.2  |                                             |    |
|          |      | 3.2.1 Example: Breast Cosmesis Data         |    |
|          | Dof  | -                                           | 17 |

## 1 Introduction

Any continuous density function f on a known closed interval [a,b] can be approximated by Bernstein polynomial  $f_m(x;p) = (b-a)^{-1} \sum_{i=0}^m p_i \beta_{mi} [(x-a)/(b-a)]$ , where  $p_i \geq 0$ ,  $\sum_{i=0}^m p_i = 1$  and  $\beta_{mi}(u) = (m+1)\binom{m}{i}u^i(1-u)^{m-i}$ ,  $i=0,1,\ldots,m$ , is the beta density with shapes (i+1,m-i+1). This provides a way to approximately model the unknown underlying density with a mixture beta model with an appropriate model degree m and solve a nonparametric or semiparametric statistical problem "parametrically" using the maximum likelihood method. For instance, based on one-sample data,  $x_1,\ldots,x_n$ , one can estimate a nonparametric density f parametrically by maximizing the approximate likelihood  $\ell(p) = \sum_{j=0}^n \log f_m(x_j;p)$  with respect to p (Guan 2016).

Since the Bernstein polynomial model of degree m is nested in the model of degree m+1, the maximum likelihood is increasing in m. The increase is negligible when the model becomes overfitting. Therefore an optimal degree can be chosen as the change-point of the log likelihood ratios over a set of consecutive candidate model degrees.

This approach works surprisingly well for even more complicated models and data. With an estimate  $\hat{p}=(\hat{p}_0,\ldots,\hat{p}_m)$  of p one can estimate the cumulative distribution function F by  $\hat{F}(x)=F_m(x;\hat{p})=\sum_{i=0}^m\hat{p}_iB_{mi}[(x-a)/(b-a)]$ , where  $B_{mi}(u)=\int_0^u\beta_{mj}(t)dt,\ i=0,\ldots,m$ , is the beta distribution function with shapes (i+1,m-i+1). This manual will illustrate the use of the R package mable for obtaining not only smooth estimates of density, cumulative distribution, and survival functions but also estimates of parameters such as regression coefficients.

## 2 One-sample Problems

#### 2.1 Raw Data

Let  $x_1, \ldots, x_n$  be a sample from a population with cumulative distribution function F and density function f on [a,b]. If [a,b] is unknown we choose  $[a,b] \supset [x_{(1)},x_{(n)}]$ , where  $x_{(1)}$  and  $x_{(n)}$  are the minimum and maximum statistics, respectively.

#### 2.1.1 Example: Vaal River Annual Flow Data

For the annual flow data of Vaal River at Standerton as given by Table 1.1 of Linhart and Zucchini (1986) give the flow in millions of cubic metres,

```
data(Vaal.Flow)
head(Vaal.Flow, 3)

## Year Flow
## 1 1905 222
## 2 1906 1094
## 3 1907 452
```

we want to estimate the density and the distribution functions of annual flow

Here we truncate the density by interval=c(0, 3000) and choose an optimal degree m among the candidate degrees M[1]:M[2] using the method of change-point. The maximum number of iterations is maxit and the convergence criterion is eps for each m of M[1]:M[2]. The search of an optimal degree stops when the p-value pval of change-point test falls below the specified significance level sig.level or the largest degree, M[2], has been reached. If the latter occurs a warning message shows up. In this case we should check the last value of pval. In the above example, we got warning message and the last pval,  $1.3396916 \times 10^{-8}$ , which is small enough. The selected optimal degree is m = 19. One can also look at the Bayesian information criteria, BIC, and other information criteria, Akaike information criterion AIC and Hannan-Quinn information criterion QHC, at each candidate degree. These information criteria are not reliable due to the difficulty of determining the model dimension. The plot method for mable class object can visualize some of the results.

In Figure 1, the unknown density f is estimated by MABLE  $\hat{f}_B$  using optimal degrees m=19 selected using the exponential change-point method, the parametric estimate using Log-Normal model and the kernel density estimate KDE:  $\hat{f}_K$ .

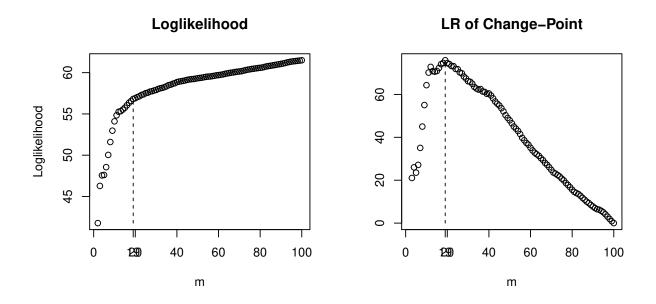

## Histogram and Densities of the Annual Flow of Vaal River

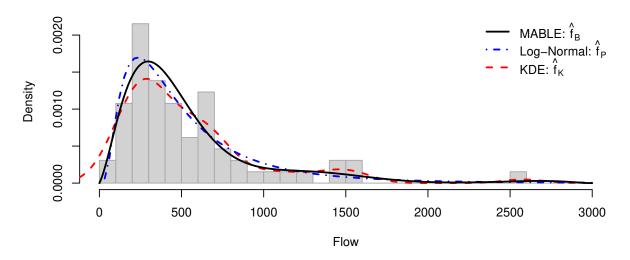

Figure 1: Vaal River Annual Flow Data

## AIC, BIC, QHC, and LR

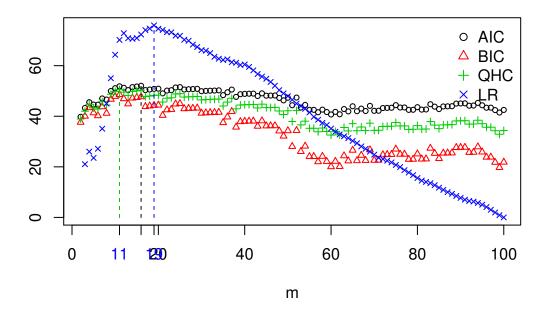

Figure 2: AIC and BIC based on Vaal River Data

We can also look at the plots of AIC, BIC, and QHC, and likelihood ration(LR) of gamma change-point.

```
M <- vaal$M[1]:vaal$M[2]</pre>
aic <- vaal$ic$AIC
bic <- vaal$ic$BIC
qhc <- vaal$ic$QHC
vaal.gcp <- optim.gcp(vaal) # choose m by gamma change-point model</pre>
lr <- vaal.gcp$lr</pre>
plot(M, aic, cex = 0.7, col = 1, xlab = "m", ylab = "", ylim = c(ymin<-min(aic,bic,qhc,lr),</pre>
      ymax<-max(aic,bic,qhc,lr)), main = "AIC, BIC, QHC, and LR")</pre>
points(M, bic, pch = 2, cex = 0.7, col = 2)
points(M, qhc, pch = 3, cex = 0.7, col = 3)
points(M[-1], lr, pch = 4, cex = 0.7, col = 4)
segments(which.max(aic)+M[1]-1->m1, ymin, m1, max(aic), lty = 2)
segments(which.max(bic)+M[1]-1-m2, ymin, m2, max(bic), lty = 2, col = 2)
segments(which.max(qhc)+M[1]-1-m3, ymin, m3, max(qhc), lty = 2, col = 3)
segments(which.max(lr)+M[1]->m4, ymin, m4, max(lr), lty = 2, col = 4)
axis(1, c(m1,m2, m3, m4), as.character(c(m1,m2,m3,m4)), col.axis = 4)
legend("topright", pch=c(1,2,3,4), c("AIC", "BIC", "QHC", "LR"), bty="n", col=c(1,2,3,4))
```

From Figure 2 we see that the gamma change-point method gives the same optimal degree m=19 as the exponential method; BIC and QHC give the same degree m=11; the degree m=16 selected by AIC method is closer to the one selected by change-point methods. From this Figure we also see that unlike the LR plot the information criteria do not have clear peak points.

For any given degree m, one can fit the data by specifying M=m in mable() to obtain an estimate of f.

The summary method summary.mable prints and returns invisibly the summarized results.

```
summary(vaal)
## Call: mable() for raw data
## Obj Class: mable
## Input Data: Vaal.Flow$Flow
## Dimension of data: 1
## Optimal degree m: 19
## P-value of Change-point: 1.339692e-08
## Maximum loglikelihood: 56.81939
## MABLE of p: can be retrieved using name 'p'
## Note: the optimal model degree is selected by the method of change-point.
The mixing proportions, the coefficients of the Bernstein polynomials, p can be obtained as either p<-vaal$p
p<-vaal$p
р
    [1] 6.663285e-142 1.049278e-01
##
                                     7.594313e-01 2.309036e-08
                                                                  2.508190e-16
        7.193781e-21 1.714946e-20
                                     1.049294e-07 1.202354e-01
                                                                  1.097612e-22
## [11] 3.689377e-96 2.261275e-228
                                     0.000000e+00 0.000000e+00
                                                                  0.000000e+00
## [16] 5.038406e-234 1.226874e-39 1.540542e-02 4.734984e-197 0.000000e+00
or summary(res)$p.
```

## 2.2 Grouped Data

With a grouped dataset, a frequency table of data from a continuous population, one can estimate the density from histogram using mable.group() with an optimal degree m chosen from M[1]:M[2] or with a given degree m using M=m (Guan 2017).

## 2.2.1 Example: The Chicken Embryo Data

Consider the chicken embryo data contain the number of hatched eggs on each day during the 21 days of incubation period. The times of hatching (n=43) are treated as grouped by intervals with equal width of one day. The data were studied first by Jassim et al. (1996). Kuurman et al. (2003) and Lin and He (2006) also analyzed the data using the minimum Hellinger distance estimator, in addition to other methods assuming some parametric mixture models including Weibull model.

```
data(chicken.embryo)
head(chicken.embryo, 2)
## $day
                                 8 9 10 11 12 13 14 15 16 17 18 19 20 21
##
                             7
##
## $nT
##
    [1]
          \begin{smallmatrix} 6 & 5 & 11 & 2 & 2 & 3 & 0 & 0 & 0 & 0 & 1 & 0 & 0 & 1 & 0 & 1 & 5 & 1 & 4 & 1 \\ \end{smallmatrix}
a <- 0
b <- 21
day <- chicken.embryo$day
nT <- chicken.embryo$nT
embryo<-mable.group(x = nT, breaks = a:b, M=c(2,100), interval = c(a, b), IC = "aic",
    controls = mable.ctrl(sig.level = 1e-6, maxit = 2000, eps = 1.0e-7))
Day <- rep(day,nT)
op \leftarrow par(mfrow = c(1,2), lwd = 2)
layout(rbind(c(1, 2), c(3, 3)))
```

We see in Figure 4 that AIC and gamma change-point method give the same optimal degree as the one, m = 13, given by the exponential change-point method. However, BIC fails in choosing a useful model degree.

The results are summarized as follows.

```
summary(embryo)
```

```
## Call: mable.group() for grouped data
## Obj Class: mable
## Input Data: nT
## Dimension of data: 1
## Optimal degree m: 13
## P-value of Change-point: 9.925959e-07
## Maximum loglikelihood: -107.318
## MABLE of p: can be retrieved using name 'p'
## Note: the optimal model degree is selected by the method of change-point.
```

## 2.3 Contaminated Data-Density Deconvolution

Consider the additive measurement error model  $Y = X + \epsilon$ , where X has an unknown distribution F,  $\epsilon$  has a known distribution G, and X and  $\epsilon$  are independent. We want to estimate density f = F' based on independent observations,  $y_i = x_i + \epsilon_i$ , i = 1, ..., n, of Y, where  $x_i$ 's and  $\epsilon_i$ 's are unobservable. mable.decon() implements the method of Guan (2019a) and gives an estimate of the density f using the approximate Bernstein polynomial model.

#### 2.3.1 Example: A Simulated Normal Dataset

```
set.seed(123)
mu <- 1; sig <- 2; a <- mu - sig*5; b <- mu + sig*5;</pre>
```

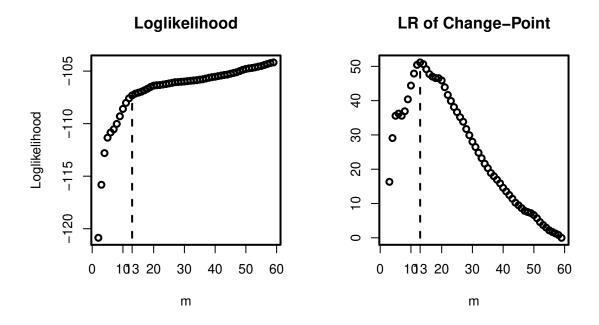

## **Histogram and Density Estimates**

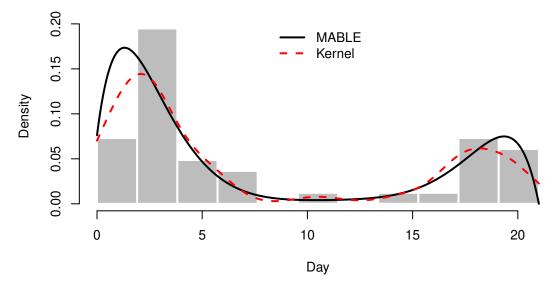

Figure 3: Chicken Embryo Data

## AIC, BIC, and LR

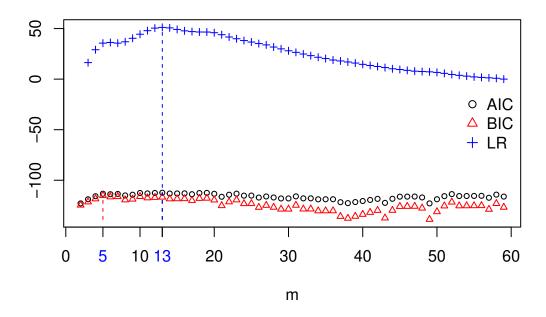

Figure 4: AIC and BIC based on Chicken Embryo Data

```
gn \leftarrow function(x) dnorm(x, 0, 1)
n < -50;
x <- rnorm(n, mu, sig); e <- rnorm(n); y <- x + e;
decn \leftarrow mable.decon(y, gn, interval = c(a,b), M = c(5, 50))
op \leftarrow par(mfrow = c(2,2), lwd = 2)
plot(decn, which = "likelihood")
plot(decn, which = "change-point", lgd.x = "right")
plot(xx<-seq(a, b, length = 100), yy<-dnorm(xx, mu, sig), type = "l", xlab = "x",</pre>
     ylab = "Density", ylim = c(0, max(yy)*1.1))
plot(decn, which = "density", add = TRUE, lty = 2, col = 2)
# kernel density based on pure data
lines(density(x), lty = 5, col = 4)
legend("topright", bty = "n", lty = c(1,2,5), col = c(1,2,4), c(expression(f),
    expression(hat(f)), expression(tilde(f)[K])))
plot(xx, yy<-pnorm(xx, mu, sig), type = "l", xlab = "x", ylab = "Distribution Function")</pre>
plot(decn, which = "cumulative", add = TRUE, lty = 2, col = 2)
legend("bottomright", bty = "n", lty = c(1,2), col = c(1,2), c(expression(F),
    expression(hat(F))))
par(op)
```

## 2.4 Interval Censored Data

When data are interval censored, the "interval2" type observations are of the form (l, u) which is the interval containing the event time. Data is uncensored if l = u, right censored if u = Inf or u = NA, and left

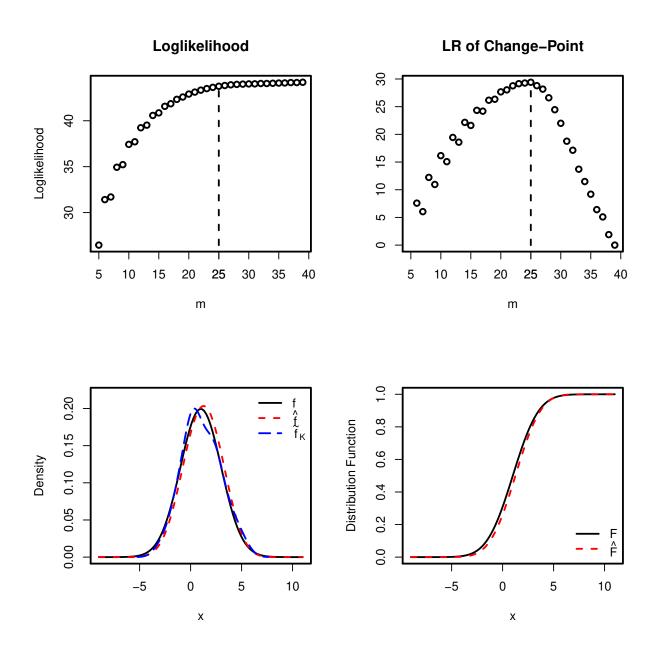

Figure 5: Simulated Normal Data

censored data if l = 0.

Let f(t) and F(t)=1-S(t) be the density and cumulative distribution functions of the event time, respectively, on  $(0,\tau)$ , where  $\tau \leq \infty$ . If  $\tau$  is unknown or  $\tau = \infty$ , then f(t) on  $[0,\tau_n]$  can be approximated by  $fm(t;p)=\tau_n^{-1}\sum_{i=0}^m p_i\beta_{mi}(t/\tau_n)$ , where  $p_i\geq 0$ ,  $i=0,\ldots,m,\sum_{i=0}^m p_i=1-p_{m+1}$ , and  $\tau_n$  is the largest observation, either uncensored time, or right endpoint of interval/left censored, or left endpoint of right censored time. So we can approximate S(t) on  $[0,\tau]$  by  $Sm(t;p)=\sum_{i=0}^{m+1} p_i\bar{B}_{mi}(t/\tau)$ , where  $\bar{B}_{mi}(u)=1-\int_0^u \beta_{mj}(t)dt$ ,  $i=0,\ldots,m$ , is the beta survival function with shapes (i+1,m-i+1),  $\bar{B}_{m,m+1}(t)=1$ ,  $p_{m+1}=1-\pi$ , and  $\pi=F(\tau_n)$ . For data without right-censored time,  $p_{m+1}=1-\pi=0$ . The search for optimal degree m among M=c(m0,m1) using the method of change-point is stopped if either m1 is reached or the test for change-point results in a p-value pval smaller than sig.level. Guan (2019b) proposed a method, as a special case of a semiparametric regression model, for estimating p with an optimal degree m. The method is implemented in R function mable.ic().

## 2.4.1 Example: The Breast Cosmesis Data

Consider the breast cosmesis data as described in Finkelstein and Wolfe (1985) is used to study the cosmetic effects of cancer therapy. The time-to-breast-retractions in months (T) were subject to interval censoring and were measured for 94 women among them 46 received radiation only (X=0) (25 right-censored, 3 left-censored and 18 interval censored) and 48 received radiation plus chemotherapy (X=1) (13 right-censored, 2 left-censored and 33 interval censored). The right-censored event times were for those women who did not experienced cosmetic deterioration.

Load package interval to access Breast Cosmesis Data. We fit the two-sample data separately.

```
library(interval)
## Loading required package: survival
## Loading required package: perm
## Loading required package: Icens
## Loading required package: MLEcens
data(bcos)
head(bcos, 3)
##
     left right treatment
## 1
       45
            Inf
                      Rad
## 2
        6
             10
                      Rad
## 3
bc.res0 <- mable.ic(bcos[bcos$treatment == "Rad",1:2], M = c(1,50), IC = "none")
bc.res1 <- mable.ic(bcos[bcos$treatment == "RadChem",1:2], M = c(1,50), IC = "none")
```

As the warning message suggested, we check the pval. The pval when the search stopped is 0.0452.

```
op <- par(mfrow = c(2,2),lwd = 2)
plot(bc.res0, which = "change-point", lgd.x = "right")
plot(bc.res1, which = "change-point", lgd.x = "right")
plot(bc.res0, which = "survival", xlab = "Months", ylim = c(0,1), main = "Radiation Only")
plot(bc.res1, which = "survival", xlab = "Months", main = "Radiation and Chemotherapy")
par(op)</pre>
```

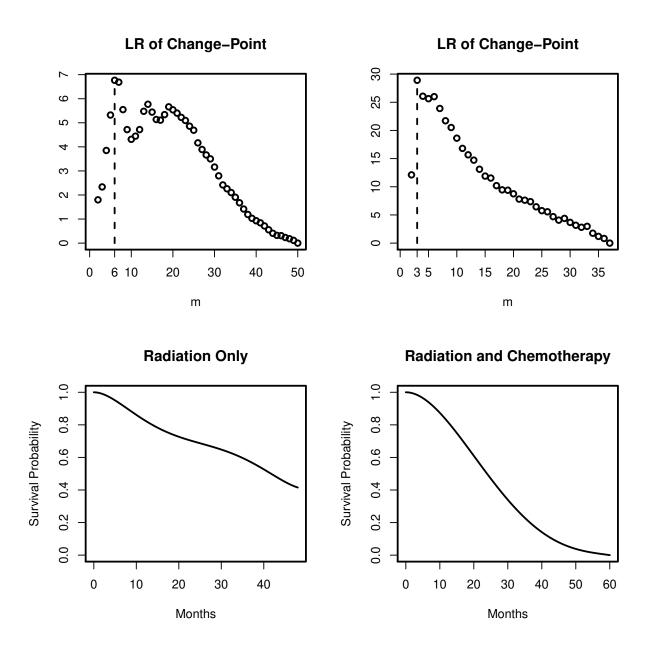

Figure 6: Breast Cosmesis Data

### 2.5 Multivariate Data

A d-variate density f on a hyperrectangle  $[a,b] = [a_1,b_1] \times \cdots \times [a_d,b_d]$  can be approximated by a mixture of d-variate beta densities on [a,b],  $\beta_{mj}(x;a,b) = \prod_{i=1}^d \beta_{m_i,j_i}[(x_i-a_i)/(b_i-a_i)]/(b_i-a_i)$ , with proportions  $p(j_1,\ldots,j_d)$ ,  $0 \le j_i \le m_i, i=1,\ldots,d$ . Because all the marginal densities can be approximated by Bernstein polynomials, we can choose optimal degree  $m_i$  based on observations of the i-th component of x. For the i-th marginal density, an optimal degree is selected using mable(). Then fit the data using EM algorithm with the selected optimal degrees  $m=(m_1,\ldots,m_d)$  to obtain a vector p of the mixture proportions  $p(j_1,\ldots,j_d)$ , arranged in the lexicographical order of  $j=(j_1,\ldots,j_d)$ ,  $(p_0,\ldots,p_{K-1})$ , where  $K=\prod_{i=1}^d (m_i+1)$ . The proposed method of Wang and Guan (2019) is implemented by function mable.mvar().

## 2.5.1 Example: The Old Faithful Data

```
data(faithful)
head(faithful, 3)
     eruptions waiting
## 1
          3.600
                      79
## 2
          1.800
                      54
                      74
## 3
          3.333
a \leftarrow c(0, 40); b \leftarrow c(7, 110)
\#faith2 \leftarrow mable.mvar(faithful, M = c(70,50), interval = cbind(a,b))
faith2 <- mable.mvar(faithful, M = c(46,19), search =F, interval = cbind(a,b))
plot(faith2, which = "density")
```

The density surface for two-dimensional data can be plot using the plot method (see Figure 7). The summarized results are given below.

```
summary(faith2)
```

## 3 Event Time Data with Covariates

Let T be an event time and X be an associated d-dimensional covariate with distribution H(x) on  $\mathcal{X}$ . We denote the marginal and the conditional survival functions of T, respectively, by  $S(t) = \bar{F}(t) = 1 - F(t) = \Pr(T > t)$  and  $S(t|x) = \bar{F}(t|x) = 1 - F(t|x) = \Pr(T > t|X = x)$ . Let f(t|x) denote the conditional density of a continuous T given X = x. The conditional cumulative hazard function and odds ratio, respectively,  $\Lambda(t|x) = -\log S(t|x)$  and O(t|x) = S(t|x)/[1 - S(t|x)]. We will consider the general situation where the event time is subject to interval censoring. The observed data are (X,Y), where  $Y = (Y_1,Y_2]$ ,  $0 \le Y_1 \le Y_2 \le \infty$ . The reader is referred to Huang and Wellner (1997) for a review and more references about interval censoring. Special cases are right-censoring  $Y_2 = \infty$ , left-censoring  $Y_1 = 0$ , and current status data.

# MABLE $\hat{f}$

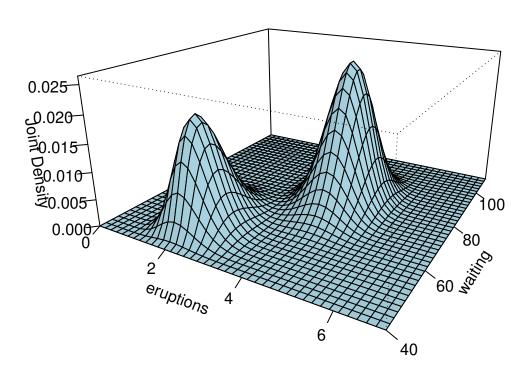

Figure 7: Density Estimate based on the Old Faithful Data

#### 3.1 Cox Proportional Hazards Model

Consider the Cox proportional hazard regression model (Cox 1972)

$$S(t|x) = S(t|x;\gamma, f_0) = S_0(t)^{\exp(\gamma^T \tilde{x})}, \tag{1}$$

where  $\gamma \in \mathbb{G} \subset \mathbb{R}^d$ ,  $\tilde{x} = x - x_0$ ,  $x_0$  is any fixed covariate value,  $f_0(\cdot) = f(\cdot|x_0)$  is the unknown baseline density and  $S_0(t) = \int_t^\infty f_0(s) ds$ . Define  $\tau = \inf\{t : F(t|x_0) = 1\}$ . It is true that  $\tau$  is independent of  $x_0$ ,  $0 < \tau \le \infty$ , and f(t|x) have the same support  $[0,\tau]$  for all  $x \in \mathcal{X}$ . Let  $(x_i, y_i) = (x_i, (y_{i1}, y_{j2})), i = 1, \ldots, n$ , be independent observations of (X,Y) and  $\tau_n \geq y_{(n)} = \max\{y_{i1},y_{j2}:y_{j2}<\infty; i,j=1,\ldots,n\}$ . Given any  $x_0$ , denote  $\pi = \pi(x_0) = 1 - S_0(\tau_n)$ . For integer  $m \ge 1$  we define  $\mathbb{S}_m \equiv \{(u_0, \dots, u_m)^T \in \mathbb{R}^{m+1} : u_i \ge 1\}$  $0, \sum_{i=0}^{m} u_i = 1.$  Guan (2019b) propose to approximate  $f_0(t)$  on  $[0, \tau_n]$  by  $f_m(t; p) = \tau_n^{-1} \sum_{i=0}^{m} p_i \beta_{mi}(t/\tau_n)$ , where  $p = p(x_0) = (p_0, \dots, p_{m+1})$  are subject to constraints  $p \in \mathbb{S}_{m+1}$  and  $p_{m+1} = 1 - \pi$ . Here the dependence of  $\pi$  and p on  $x_0$  will be suppressed. If  $\pi < 1$ , although we cannot estimate the values of  $f_0(t)$  on  $(\tau_n, \infty)$ , we can put an arbitrary guess on them such as  $f_m(t;p) = p_{m+1}\alpha(t-\tau_n), t \in (\tau_n,\infty)$ , where  $\alpha(\cdot)$  is a density on  $[0,\infty)$  such that  $(1-\pi)\alpha(0)=(m+1)p_m/\tau_n$  so that  $f_m(t;p)$  is continuous at  $t=\tau_n$ , e.g.,  $\alpha(t) = \alpha(0) \exp[-\alpha(0)t]$ . If  $\tau$  is finite and known we choose  $\tau_n = \tau$  and specify  $p_{m+1} = 0$ . Otherwise, we choose  $\tau_n = y_{(n)}$ . For data without right-censoring or covariate we also have to specify  $p_{m+1} = 0$  due to its unidentifiability.

The above method is implemented in function mable.ph() which returns maximum approximate Bernstein likelihood estimates of  $(\gamma, p)$  with an optimal model degree m and a prespecified m, respectively. With a efficient estimate of  $\gamma$  obtained using other method, maple.ph() can be used to get an optimal degree m and a mable of p.

The plot method plot.mable\_reg() for class mable\_reg object returned by all the above functions produces graphs of the loglikelihoods at m in a set M[1]:M[2] of consecutive candidate model degrees, the likelihood ratios of change-point at m in (M[1]+1):M[2], estimated density and survival function on the truncated  $support=[0, \tau_n].$ 

### 3.1.1 Example: Ovarian Cancer Survival Data

The Ovarian Cancer Survival Data is included in package interval.

```
library(interval)
futime2 <- ovarian$futime</pre>
futime2[ovarian$fustat==0] <- Inf</pre>
ovarian2 <- data.frame(age = ovarian$age, futime1 = ovarian$futime, futime2 = futime2)</pre>
head(ovarian2, 3)
##
         age futime1 futime2
## 1 72.3315
                   59
                            59
## 2 74.4932
                  115
                           115
## 3 66.4658
                  156
                           156
ova \leftarrow mable.ph(cbind(futime1, futime2) \sim age, data = ovarian2, M = c(2,35), g = .16)
summary(ova)
## Call: mable.ph(cbind(futime1, futime2) ~ age)
## Data: ovarian2
## Obj Class: mable_reg
## Dimension of response: 1
## Dimension of covariate: 1
## Optimal degree m: 23
## P-value: 0.008884947
## Maximum loglikelihood: -0.3875965
## MABLE of p: can be retrieved using name 'p'
```

```
##
## Estimate Std.Err Z value Baseline x0
## age 0.17665 0.01218 14.50256 38.893
##
## Note: the optimal model degree is selected by the method of change-point.

op <- par(mfrow = c(2,2))
plot(ova, which = "likelihood")
plot(ova, which = "change-point")
plot(ova, y=data.frame(c(60)), which="survival", type="l", xlab="Days", main="Age = 60")
plot(ova, y=data.frame(c(65)), which="survival", type="l", xlab="Days", main="Age = 65")

par(op)</pre>
```

Alternatively we can use mable.reg().

```
ova1 <- mable.reg(cbind(futime1, futime2) ~ age, data = ovarian2, M = c(2,35))</pre>
```

#### 3.2 Accelerated Failure Time Model

The AFT model can be specified as

$$f(t \mid x) = f(t \mid x; \gamma) = e^{-\gamma^T x} f(t e^{-\gamma^T x} \mid 0), \quad t \in [0, \infty),$$
 (2)

where  $\gamma \in \mathbb{G} \subset \mathbb{R}^d$ . Let  $\gamma_0 \in \mathbb{G}$  be the true value of  $\gamma$ . The AFT model (2) is equivalent to

$$S(t \mid x; \gamma) = S(te^{-\gamma^T x} \mid 0), \quad t \in [0, \infty).$$

Thus this is actually a scale regression model. The AFT model can also be written as linear regression  $\log(T) = \gamma^T x + \varepsilon$ . It is clear that one can choose any  $x_0$  in  $\mathcal{X}$  as baseline by transform  $\tilde{x} = x - x_0$ . If  $f(t \mid 0)$  has support  $[0, \tau_0)$ ,  $\tau_0 \leq \infty$ , then  $f(t \mid x)$  has support  $[0, \tau_0 e^{\gamma_0^T x})$ . We define  $\tau = \max\{\tau_0 e^{\gamma_0^T x} : x \in \mathcal{X}\}$  if  $\tau_0 < \infty$  and  $\tau = \infty$  otherwise. The above AFT model can also be written as

$$f(t \mid x; \gamma) = e^{-\gamma^T x} f_0(t e^{-\gamma^T x}), \quad S(t \mid x; \gamma) = S_0(t e^{-\gamma^T x}),$$

where  $f_0(t) = f(t \mid 0)$  and  $S_0(t) = S(t \mid 0) = \int_t^{\infty} f_0(u) du$ .

As in Cox PH model, we choose  $\tau_n > y_{(n)} = \max\{y_{i1}, y_{j2} : y_{j2} < \infty; i, j = 1, ..., n\}$  so that  $S(\tau_n)$  and  $\max_{x \in \mathcal{X}} S(\tau_n \mid x)$  are believed very small. Then we approximate  $f_0(t)$  and  $f_0(t)$  on  $f_0(t)$  on  $f_0(t)$  on  $f_0(t)$  or  $f_0(t)$  and  $f_0(t)$  or  $f_0(t)$  are believed very small.

$$f_0(t) \approx f_m(t; p) = \frac{1}{\tau_n} \sum_{j=0}^m p_j \beta_{mj} \left(\frac{t}{\tau_n}\right), \quad t \in [0, \tau_n];$$

$$S_0(t) \approx S_m(t; p) = \sum_{j=0}^m p_j \bar{B}_{mj} \left(\frac{t}{\tau_n}\right), \quad t \in [0, \tau_n],$$

where  $S_m(\infty; p) = 0$ , and  $p = (p_0, \dots, p_m)^T \in \mathbb{S}_m$ . Then  $f(t \mid x; \gamma)$  and  $S(t \mid x; \gamma)$  can be approximated, respectively, by

$$f_m(t \mid x; \gamma, p) = e^{-\gamma^T x} f_m \left( t e^{-\gamma^T x}; p \right)$$

$$= \frac{e^{-\gamma^T x}}{\tau_n} \sum_{j=0}^m p_j \beta_{mj} \left( e^{-\gamma^T x} \frac{t}{\tau_n} \right), \quad t \in [0, \tau_n e^{\gamma^T x}];$$
(3)

$$S_m(t \mid x; \gamma, p) = S_m \left( t e^{-\gamma^T x}; p \right)$$

$$= \sum_{j=0}^m p_j \bar{B}_{mj} \left( e^{-\gamma^T x} \frac{t}{\tau_n} \right), \quad t \in [0, \tau_n e^{\gamma^T x}]. \tag{4}$$

Guan (2019c)'s proposal is implemented by functions mable.aft() and maple.aft().

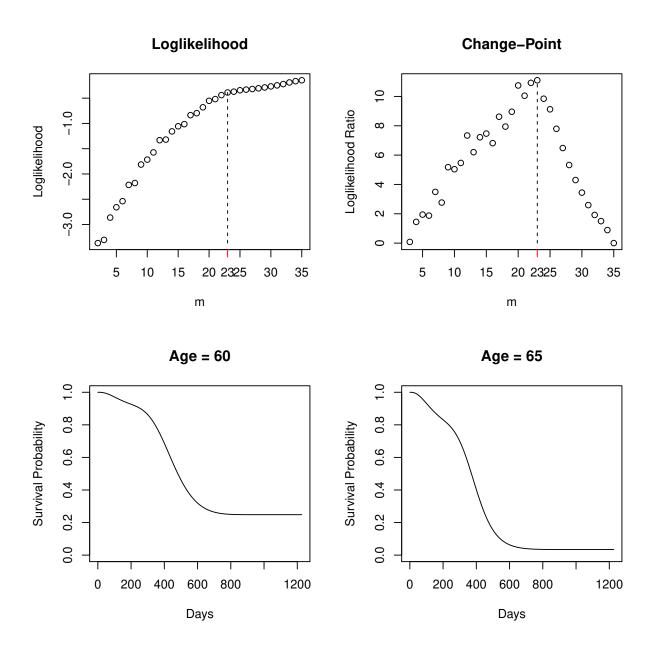

Figure 8: Ovarian Cancer Data

#### 3.2.1 Example: Breast Cosmesis Data

```
library(interval)
data(bcos)
bcos2 <- data.frame(bcos[,1:2], x = 1*(bcos$treatment == "RadChem"))
g <- -0.41 # Hanson and Johnson 2004, JCGS
aft.res<-mable.aft(cbind(left, right) ~ x, data = bcos2, M =c(1, 30), g, tau =100, x0=1)
## Warning in mable.aft(cbind(left, right) \sim x, data = bcos2, M = c(1, 30), :
## The maximum candidate degree has been reached
## with a p-value of the change-point 0.000380.
summary(aft.res)
## Call: mable.aft(cbind(left, right) ~ x)
## Data: bcos2
## Obj Class: mable_reg
## Dimension of response: 1
## Dimension of covariate: 1
## Optimal degree m: 5
## P-value: 0.0003802489
## Maximum loglikelihood: -144.4767
## MABLE of p: can be retrieved using name 'p'
##
##
                 Std.Err
                           Z value Baseline x0
      Estimate
## x -0.381874 0.094206 -4.053588
##
## Note: the optimal model degree is selected by the method of change-point.
op \leftarrow par(mfrow = c(1,2), lwd = 1.5)
plot(x = aft.res, which = "likelihood")
plot(x = aft.res, y = data.frame(x = 0), which = "survival", type = "l", col = 1,
    main = "Survival Function")
plot(x = aft.res, y = data.frame(x = 1), which = "survival", lty = 2, col = 1, add = TRUE)
legend("bottomleft", bty = "n", lty = 1:2, col = 1, c("Radiation Only",
    "Radiation and Chemotherapy"), cex = .7)
par(op)
Alternatively we can use mable.reg().
aft.res1 <- mable.reg(cbind(left, right) ~ x, data = bcos2, 'aft', M = c(1, 30),
      tau=100, x0=1)
## Warning in mable.aft(formula, data, M, g, tau, x0, controls, progress):
## The maximum candidate degree has been reached
## with a p-value of the change-point 0.000380.
```

## References

Cox, D. R. 1972. "Regression Models and Life-Tables." J. Roy. Statist. Soc. Ser. B 34: 187–220.

Finkelstein, Dianne M., and Robert A. Wolfe. 1985. "A Semiparametric Model for Regression Analysis of Interval-Censored Failure Time Data." *Biometrics* 41 (4): 933–45.

Guan, Zhong. 2016. "Efficient and Robust Density Estimation Using Bernstein Type Polynomials." Journal

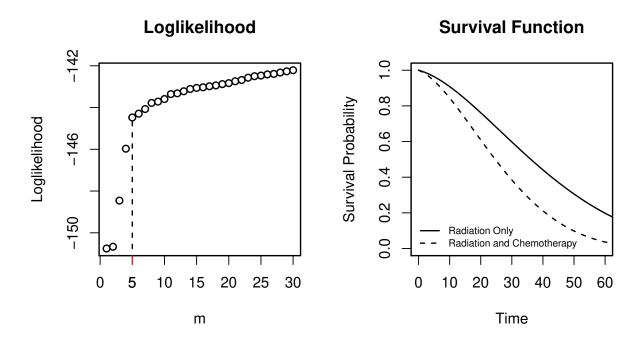

Figure 9: AFT Model Fit for Breast Cosmesis Data

of Nonparametric Statistics 28 (2): 250-71. https://doi.org/10.1080/10485252.2016.1163349.

———. 2017. "Bernstein Polynomial Model for Grouped Continuous Data." *Journal of Nonparametric Statistics* 29 (4): 831–48. https://doi.org/10.1080/10485252.2017.1374384.

———. 2019a. "Fast Nonparametric Maximum Likelihood Density Deconvolution Using Bernstein Polynomials." Statistica Sinica, no. DOI: 10.5705/ss.202018.0173. https://doi.org/10.5705/ss.202018.0173.

——. 2019b. "Maximum Approximate Bernstein Likelihood Estimation in Proportional Hazard Model for Interval-Censored Data." *ArXiv E-Prints* 1906.08882.

——. 2019c. "Maximum Approximate Likelihood Estimation in Accelerated Failure Time Model for Interval-Censored Data." http://arxiv.org/abs/1911.07087.

Huang, J., and J. A. Wellner. 1997. "Interval Censored Survival Data: A Review of Recent Progress." In *Proceedings of the First Seattle Symposium in Biostatistics*, edited by Lin D. Y. and Fleming T. R., 123:123–69. Lecture Notes in Statistics. New York, NY: Springer.

Jassim, E. W., M. Grossman, W. J. Koops, and R. A. J. Luykx. 1996. "Multiphasic Analysis of Embryonic Mortality in Chickens." *Poultry Sci* 75: 464–71.

Kuurman, W. W., B. A. Bailey, W. J. Koops, and M. Grossman. 2003. "A Model for Failure of a Chicken Embryo to Survive Incubation." *Poultry Sci.* 82: 214–22.

Lin, Nan, and Xuming He. 2006. "Robust and Efficient Estimation Under Data Grouping." *Biometrika* 93 (1): 99–112.

Linhart, H., and W. Zucchini. 1986. *Model Selection*. Wiley Series in Probability and Mathematical Statistics: Applied Probability and Statistics. New York: John Wiley & Sons Inc.

Wang, Tao, and Zhong Guan. 2019. "Bernstein Polynomial Model for Nonparametric Multivariate Density." Statistics 53 (2): 321–38. https://doi.org/10.1080/02331888.2019.1574299.